Drive Space Indicator Полная версия Free License Key Скачать Latest

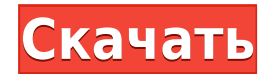

# **Drive Space Indicator Crack With License Code Download [Win/Mac] [Latest]**

Что нового в официальной версии программного обеспечения Drive Space Indicator 1.0? - Новый выпуск. Что ожидается в будущем? Недавно созданный индикатор места на диске 1.1 можно загрузить с текущей страницы, мы также с нетерпением ждем неподтвержденной сборки релиза 1.2. Вы можете напрямую загрузить файл index.exe на диске. Расчетное время загрузки ReShare составляет менее 2 минут. Удачной шпионской загрузки!... USB Drive Space Reminder — это очень легкое программное приложение, которое предоставляет большое количество информации о дисках, USB-накопителях и других съемных устройствах хранения, подключенных к компьютеру. В программе также есть индикатор выполнения, который позволяет легко отслеживать количество файлов, скопированных или перемещенных на другое устройство. Во время установки вы можете выбрать один из нескольких форматов файлов и решить, хотите ли вы получить значок по умолчанию для каждого USB-накопителя. Программное обеспечение может экспортировать информацию о USB-накопителях, подключенных к системе, в текстовые файлы, форматы CSV и HTML. В качестве дополнительного бонуса USB Drive Space Reminder предоставляет диалоговое окно запуска, позволяющее определить время, дату и время дня, когда приложение было запущено. Программа должна быть достаточно простой для использования всеми и не такой громоздкой, как некоторые другие решения на рынке. Нажмите «Установка и удаление программ» в панели управления Windows, перейдите на вкладку «Установка и удаление программ» и выберите из списка «Проверка DriveSpace». Нажимайте «Далее», пока не появится экран «Установка проверки DriveSpace». 3. Нажмите кнопку «Установить», чтобы установить DriveSpace Check. 4. Проверка DriveSpace начнет загрузку файлов из Интернета. 5. После завершения появится диалоговое окно с уведомлением о завершении программы. Нажмите «Готово», чтобы закрыть диалоговое окно. 6. Откройте браузер и перейдите к «». 7. Нажмите на ссылку «Главная». Он направит вас на домашнюю страницу программы. A. Краткое введение в программное обеспечение; B. Обзор основных функций программы; С.Список возможностей, предоставляемых программой; Drivespace Check — это простое, но эффективное программное приложение, которое помогает отслеживать свободное место на ваших устройствах хранения данных, подключенных к компьютеру. Он отображает индикатор выполнения, который позволяет отслеживать количество файлов, скопированных или перемещенных на другой диск. Нажмите «Установка/удаление программ».

## **Drive Space Indicator Keygen Full Version [2022-Latest]**

Мы протестировали индикатор дискового пространства на его среднюю скорость, стабильность, настройку и простоту использования и обнаружили, что в некоторых случаях, например при создании значков, приложение обеспечивает мгновенный отклик, хотя общее время запуска очень короткое. Чтобы запустить эту утилиту, вам просто нужно дважды щелкнуть ее из меню «Пуск» или с рабочего стола, и программа готова выполнять нужные вам задачи. Индикатор места на диске может изменять значки дисков и отображать индикатор выполнения под каждым разделом, который предоставляет подробную информацию об оставшемся свободном месте. Индикатор места на диске использует функцию быстрого

запуска, чтобы запускаться быстрее, чем обычные утилиты, а приложение имеет панель конфигурации с различными параметрами и настройками. Когда дело доходит до настроек конфигурации, вы можете настроить уведомления на значке в трее для каждого диска, заставить утилиту отображать панель индикаторов для всех дисков, а также выбирать между широким спектром тем. Кроме того, вы можете запустить программу при запуске Windows и указать время задержки перед ее запуском, импортировать тему значков из файлов CAB, DLL или ICL и просмотреть общую информацию о ваших разделах. Мы обнаружили, что индикатор дискового пространства достаточно чувствителен к щелчкам и двойным щелчкам, но пользовательский интерфейс оставляет желать лучшего. Создание значков разделов приложением немного запаздывает, но общая производительность удовлетворительная, и при использовании программного обеспечения проблема не возникает. Хотя он предлагает возможность настроить приложение для отображения индикатора свободного места под каждым диском, невозможно настроить цвета индикаторов выполнения в соответствии с типом диска. Когда вы выбираете определенную тему, значки могут иметь уникальный вид, но вы не можете отключить значок на панели уведомлений. Если вы заинтересованы в простом, но эффективном программном решении, которое поможет вам просматривать свободное место на каждом диске, индикатор места на диске может быть хорошим выбором. Индикатор места на диске — это легкое программное приложение, созданное специально для помощи пользователям в просмотре свободного места на каждом диске. Поскольку это портативная программа, важно отметить, что она не оставляет следов в реестре Windows. Вы можете скопировать его на любой USB-накопитель или другое устройство и взять его с собой, когда вам понадобится быстро проверить свободное место на диске, не выполняя шаги по установке. Индикатор места на диске может менять значки дисков. 1eaed4ebc0

#### **Drive Space Indicator**

- Неразрушающий: Индикатор места на диске — это портативное приложение, которое не изменяет реестр Windows. - Полнофункциональный: индикатор места на диске содержит такие функции, как подробное отображение свободного места на каждом диске, индикатор выполнения и настраиваемые темы. - Интуитивно понятный: индикатор места на диске обеспечивает простой в использовании интерфейс и удобные функции. В любое время и в любом месте: с индикатором места на диске вы можете просматривать и контролировать свободное место на каждом диске прямо из браузера, либо при запуске Windows, либо с любого другого компьютера с Windows или Linux. Просто и интуитивно понятно: вы можете получить доступ ко всем своим дискам и разделам из любой папки или диска, который вы выбрали. Кроме того, вы можете легко сортировать, просматривать и удалять папки и файлы. На диск или на раздел на диск: с индикатором места на диске вы можете выбрать просмотр свободного места для каждого раздела, каждого диска или всех дисков. Кроме того, вы можете указать, какие диски вы хотите отслеживать, а какие скрывать. Всегда сначала звоните или пишите по электронной почте. Если вы видите, что другой клиент идет в то же место, где вы пытались договориться о встрече, у вас больше шансов получить встречу. Если нет места, попробуйте пойти в другое место, в другое время или в другой день, хотя это, вероятно, приведет к долгому ожиданию. Ищите логотип Вы когда-нибудь были в ресторане и оказывались не там, где ожидали оказаться? Иногда логотип на салфетке подскажет, куда вам следует пойти. В некоторых местах есть красная стрелка, указывающая на нужную вам комнату, и вы можете быть уверены, что ваша встреча состоится с нужными людьми. Вы были в нужном месте Итак, вы сделали все, но все еще не повезло. Вы были в неправильном месте? Прежде чем вы начнете ругаться со столом для совещаний, вам нужно убедиться, что вас не отложили. Некоторые места бронируются за месяцы или годы вперед, и может быть много людей, которые собираются в одно и то же место.Некоторые компании берут большую сумму денег за место, и в этот момент вы, как правило, должны бронировать весь стол, как танцпол. Вот почему на столе висит табличка «Встреча». [Клеточные иммунопротеазы

## **What's New In Drive Space Indicator?**

Индикатор места на диске — это легкое программное приложение, созданное специально для помощи пользователям в просмотре свободного места на каждом диске. Поскольку это портативная программа, важно отметить, что она не оставляет следов в реестре Windows. Вы можете скопировать его на любой USB-накопитель или другое устройство и взять его с собой, когда вам понадобится быстро проверить свободное место на диске, не выполняя шаги по установке. Индикатор места на диске может изменять значки дисков и отображать индикатор выполнения под каждым разделом, который предоставляет подробную информацию об оставшемся свободном месте. Когда дело доходит до настроек конфигурации, вам разрешено настраивать уведомления значков в трее для каждого диска, заставлять утилиту отображать панель индикаторов для всех дисков, а также выбирать между широким спектром тем. Кроме того, вы можете запустить программу при запуске Windows и указать время задержки перед ее запуском, импортировать тему значков из файлов CAB, DLL или ICL и просмотреть общую

информацию о ваших разделах. Во время нашего тестирования мы заметили, что инструмент выполняет задачу быстро и без ошибок на протяжении всего процесса. Он не съедает много процессора и памяти, поэтому общая производительность компьютера не отягощается. Учитывая все обстоятельства, Drive Space Indicator предлагает простое, но эффективное программное решение, помогающее вам просматривать свободное место для каждого раздела. Делитесь своими новостями со своими учетными записями в социальных сетях, чтобы распространять кураторский контент. Это не только привлечет трафик и лидов через ваш контент, но и поможет продемонстрировать ваш опыт вашим подписчикам. Интеграция курируемого контента на ваш веб-сайт или в блог позволит вам повысить вовлеченность посетителей вашего веб-сайта, улучшить SEO и привлечь новых посетителей. Перенаправляя ваш трафик из социальных сетей на ваш веб-сайт, Scoop.it также поможет вам генерировать более качественный трафик и потенциальных клиентов благодаря кураторской работе. Распространение вашего курируемого контента через информационный бюллетень отличный способ взрастить и привлечь ваших подписчиков электронной почты, что увеличит ваш трафик и узнаваемость. Создавать привлекательные информационные бюллетени с тщательно подобранным контентом очень просто. фаза чтения и записи; а также средство электромагнитной индукции для индуцирования вихревых токов в первом магнитном материале и средство электромагнитной индукции для индуцирования вихревых токов во втором магнитном материале в фазе считывания. В фазе считывания вихревые токи, индуцированные в первом магнитном материале, обнаруживаются как сигнал, который зависит от проницаемости первого магнитного материала. В фазе чтения вихрь

# **System Requirements:**

Минимум: Операционная система: Линукс x86 64 Процессор: Intel Core 2 Duo E6750 @ 2,66 ГГц, 2 МБ кэш-памяти третьего уровня Память: 4 ГБ ОЗУ Видеокарта: NVIDIA GeForce 8600M GT 256 МБ Жесткий диск: 20 ГБ свободного места DirectX: Версия 9.0с Сеть: Широкополосное подключение к Интернету Дополнительные примечания: Поддержка геймпада недоступна